**Widget Mp3 Player Crack With Serial Key Download PC/Windows 2022 [New]**

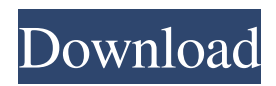

**Widget Mp3 Player Crack Activation Code Latest**

Widget mp3 player is a widget that will provide a simple mp3 player This is a simple MP3 player that has a file list viewer for quick MP3 access, a shuffle and sort function, and all the standard MP3 functions. It will also shrink to the size of a 25 x 25 px button for small screen usage when wanted. You just need to type in the directory or directories you want to listen to. You only need to separate the directories with a semicolon. Requirements:  $\sqrt{2}$  Yahoo Widget Engine Widget MP3 Player by mefredolz2 Widget mp3 player is a widget that will provide a simple mp3 player This is a simple MP3 player that has a file list viewer for quick MP3 access, a shuffle and sort function, and all the standard MP3 functions. It will also shrink to the size of a 25 x 25 px button for small screen usage when wanted. You just need to type in the directory or directories you want to listen to. You only need to separate the directories with a semicolon. Requirements:  $\boxed{?}$ Yahoo Widget Engine Widget MP3 Player by mefredolz2 [url= [img] [url= [img] Widget mp3 player is a widget that will provide a simple mp3 player This is a simple MP3 player that has a file list viewer for quick MP3 access, a shuffle and sort function, and all the standard MP3 functions. It will also shrink to the size of a 25 x 25 px button for small screen usage when wanted. You just need to type in the directory or directories you want to listen to. You only need to separate the directories with a semicolon. Widget mp3 player Description: Widget mp3 player is a widget that will provide a simple mp3 player This is a simple MP3 player that has a file list viewer for quick

## **Widget Mp3 Player Crack + With License Key PC/Windows**

Widget mp3 player is a widget that will provide a simple mp3 player Version 7.1 10.10.18 Features -Switchable run or shrink mode: choose "run" or "shrink" modes in the Settings dialog. -Multiple directories(and subdirectories) support. -Can add multiple playlists for separate sorts and shuffles. -Open multiple files at once and choose the one you want with a simple dialog. -Can re-order your music list with drag and drop. -Easy to use. You just need to type in the directory or directories you want to listen to. You only need to separate the directories with a semicolon. -Has all the standard MP3 functions. You can also choose to play any file as it is, and it will be played right away. -Can remove your music list with a simple close icon if you don't use it anymore. Widget mp3 player is a widget that will provide a simple mp3 player This is a simple MP3 player that has a file list viewer for quick MP3 access, a shuffle and sort function, and all the standard MP3 functions. It will also shrink to the size of a 25 x 25 px button for small screen usage when wanted. You just need to type in the directory or directories you want to listen to. You only need to separate the directories with a semicolon. Requirements:  $\boxed{?}$  Yahoo Widget Engine Widget mp3 player Description: Widget mp3 player is a widget that will provide a simple mp3 player Version 7.1 10.10.18 Features -Switchable run or shrink mode: choose "run" or "shrink" modes in the Settings dialog. -Multiple directories(and subdirectories) support. -Can add multiple playlists for separate sorts and shuffles. -Open multiple files at once and choose the one you want with a simple dialog. -Can re-order your music list with drag and drop. -Easy to use. You just need to type in the directory or directories you want to listen to. You only need to separate the directories with a semicolon. -Has all the standard MP3 functions. You can also choose to play any file as it is, and it will be played right away. -Can remove your music list with a simple close icon if you don't use it 09e8f5149f

## **Widget Mp3 Player Crack + PC/Windows**

Widget mp3 player is a widget that will provide a simple mp3 player This is a simple MP3 player that has a file list viewer for quick MP3 access, a shuffle and sort function, and all the standard MP3 functions. It will also shrink to the size of a 25 x 25 px button for small screen usage when wanted. You just need to type in the directory or directories you want to listen to. You only need to separate the directories with a semicolon. Requirements:  $\sqrt{2}$  Yahoo Widget Engine Re: File List, Playlist, Shuffle, Sort and more with Yahoo Widget Engine Widget mp3 player is a widget that will provide a simple mp3 player This is a simple MP3 player that has a file list viewer for quick MP3 access, a shuffle and sort function, and all the standard MP3 functions. It will also shrink to the size of a 25 x 25 px button for small screen usage when wanted. You just need to type in the directory or directories you want to listen to. You only need to separate the directories with a semicolon. Requirements:  $\mathbb{R}$  Yahoo Widget Engine Widget mp3 player Description: Widget mp3 player is a widget that will provide a simple mp3 player This is a simple MP3 player that has a file list viewer for quick MP3 access, a shuffle and sort function, and all the standard MP3 functions. It will also shrink to the size of a 25 x 25 px button for small screen usage when wanted. You just need to type in the directory or directories you want to listen to. You only need to separate the directories with a semicolon. Requirements: **7** Yahoo Widget Engine Attached Thumbnails Re: File List, Playlist, Shuffle, Sort and more with Yahoo Widget Engine I am having trouble making files selectable in the file list viewer. For example, I would like to be able to click on a song name in the file list and have it launched like in Windows. This functionality is built into regular MP3 players. I am having trouble making files selectable in the file list viewer. For example, I would like to be able to click on a song name in the file list and have it launched like in Windows. This functionality is built into regular MP3 players. I am having trouble making files selectable in

## **What's New in the Widget Mp3 Player?**

Widget mp3 player is a widget that will provide a simple mp3 player This is a simple MP3 player that has a file list viewer for quick MP3 access, a shuffle and sort function, and all the standard MP3 functions. It will also shrink to the size of a 25 x 25 px button for small screen usage when wanted. You just need to type in the directory or directories you want to listen to. You only need to separate the directories with a semicolon. Requirements:  $\sqrt{2}$  Yahoo Widget Engine 0:00 BEST JAVA WIDGET ART SHOW - BHG For these Widget Container class and build your own design. This mobile-designs and mobile 2D graphics widget library is designed fro... BEST JAVA WIDGET ART SHOW - BHG For these Widget Container class and build your own design. This mobile-designs and mobile 2D graphics widget library is designed from small to large widget as well as home-themes and entertainment widgets.. Watch this video for more info Subjects: How to draw, How to draw line, How to draw rectangle, How to draw circle, How to draw gradients, How to draw paths, How to find distance between 2 points, How to draw quads, How to draw Text, How to create drawing program for iPhone, How to write iPhone application, How to draw shapes, How to draw line in iPhone, How to draw line in iPhone,

**System Requirements For Widget Mp3 Player:**

Minimum specifications for this game are: OS: Windows Vista or later. Windows Vista or later. Processor: 2GHz Intel Core 2 Duo or AMD Athlon X2 64-bit Processor. 2GHz Intel Core 2 Duo or AMD Athlon X2 64-bit Processor. Memory: 2GB RAM. 2GB RAM. Video card: Nvidia GeForce 8600 or ATI Radeon X1900 graphics card. Nvidia GeForce 8600 or ATI Radeon X1900 graphics card. Sound card: DirectX compatible sound card with ability to

<https://myhomemart.net/sidebar-pong-gadget-crack-download/shopping-and-product-reviews/>

<http://insenergias.org/?p=2718>

- <https://downhytozusvoibee.wixsite.com/stanizlaimac/post/codetwo-backup-crack-free-x64>
- <https://conmoconsrara.wixsite.com/alexripor/post/whistle-crack>

<http://myquicksnapshot.com/?p=3734>

[https://wocfolx.com/upload/files/2022/06/XbFqDeFSmBwbNsSdPL4v\\_08\\_15003b82bf1b61681058478aedbb0661\\_file.pdf](https://wocfolx.com/upload/files/2022/06/XbFqDeFSmBwbNsSdPL4v_08_15003b82bf1b61681058478aedbb0661_file.pdf)

[http://fitnessbyava.com/wp-content/uploads/2022/06/VaySoft\\_Word\\_To\\_EXE\\_Converter\\_\\_Crack\\_2022.pdf](http://fitnessbyava.com/wp-content/uploads/2022/06/VaySoft_Word_To_EXE_Converter__Crack_2022.pdf)

<https://fami-tex.com/wp-content/uploads/2022/06/MMSSTV.pdf>

https://360.com.ng/upload/files/2022/06/gOnjMCeMXmpSvXVKRvkK\_08\_0dfabdb5f1318db7e20f24424376ed55\_file.pdf

<http://findmallorca.com/wp-content/uploads/2022/06/delleod.pdf>

<http://galaxy7music.com/?p=28520>

<http://4uall.net/2022/06/08/ashampoo-video-optimizer-pro-2-crack-pc-windows-latest-2022/>

[http://classiswisconsin.org/wp-content/uploads/2022/06/Website\\_Translation\\_for\\_Chrome.pdf](http://classiswisconsin.org/wp-content/uploads/2022/06/Website_Translation_for_Chrome.pdf)

[https://mytown247.com/wp-content/uploads/2022/06/Ainvo\\_Antivirus\\_\\_Download.pdf](https://mytown247.com/wp-content/uploads/2022/06/Ainvo_Antivirus__Download.pdf)

- <https://jameharayan.com/2022/06/08/band-master-crack-torrent-activation-code-mac-win-latest/>
- [https://greenearthcannaceuticals.com/wp-content/uploads/2022/06/Quanta\\_Gold.pdf](https://greenearthcannaceuticals.com/wp-content/uploads/2022/06/Quanta_Gold.pdf)

[https://pigeonrings.com/wp-content/uploads/2022/06/Windows\\_8\\_Codec\\_Pack\\_Crack\\_\\_With\\_License\\_Code\\_2022Latest.pdf](https://pigeonrings.com/wp-content/uploads/2022/06/Windows_8_Codec_Pack_Crack__With_License_Code_2022Latest.pdf)

[https://abkoutlet.com/wp-content/uploads/2022/06/Diffuse\\_Glow\\_Crack\\_Free\\_Download\\_Latest.pdf](https://abkoutlet.com/wp-content/uploads/2022/06/Diffuse_Glow_Crack_Free_Download_Latest.pdf)

[https://manufactur3dmag.com/wp-content/uploads/2022/06/Lock\\_State.pdf](https://manufactur3dmag.com/wp-content/uploads/2022/06/Lock_State.pdf)

<https://svistok.org/2022/06/08/itv-watcher-crack-mac-win-2022/>